## **Exifview Free**

**Nihad Ahmad Hassan,Rami Hijazi**

 Data Hiding Techniques in Windows OS Nihad Ahmad Hassan,Rami Hijazi,2016-09-08 This unique book delves down into the capabilities of hiding and obscuring data object within the Windows Operating System. However, one of the most noticeable and credible features of this publication is, it takes the reader from the very basics and background of data hiding techniques, and run's on the reading-road to arrive at some of the more complex methodologies employed for concealing data object from the human eye and/or the investigation. As a practitioner in the Digital Age, I can see this book siting on the shelves of Cyber Security Professionals, and those working in the world of Digital Forensics - it is a recommended read, and is in my opinion a very valuable asset to those who are interested in the landscape of unknown unknowns. This is a book which may well help to discover more about that which is not in immediate view of the onlooker, and open up the mind to expand its imagination beyond its accepted limitations of known knowns. - John Walker, CSIRT/SOC/Cyber Threat Intelligence Specialist Featured in Digital Forensics Magazine, February 2017 In the digital world, the need to protect online communications increase as the technology behind it evolves. There are many techniques currently available to encrypt and secure our communication channels. Data hiding techniques can take data confidentiality to a new level as we can hide our secret messages in ordinary, honest-looking data files. Steganography is the science of hiding data. It has several categorizations, and each type has its own techniques in hiding. Steganography has played a vital role in secret communication during wars since the dawn of history. In recent days, few computer users successfully manage to exploit their Windows® machine to conceal their private

data. Businesses also have deep concerns about misusing data hiding techniques. Many employers are amazed at how easily their valuable information can get out of their company walls. In many legal cases a disgruntled employee would successfully steal company private data despite all security measures implemented using simple digital hiding techniques. Human right activists who live in countries controlled by oppressive regimes need ways to smuggle their online communications without attracting surveillance monitoring systems, continuously scan in/out internet traffic for interesting keywords and other artifacts. The same applies to journalists and whistleblowers all over the world. Computer forensic investigators, law enforcements officers, intelligence services and IT security professionals need a guide to tell them where criminals can conceal their data in Windows® OS & multimedia files and how they can discover concealed data quickly and retrieve it in a forensic way. Data Hiding Techniques in Windows OS is a response to all these concerns. Data hiding topics are usually approached in most books using an academic method, with long math equations about how each hiding technique algorithm works behind the scene, and are usually targeted at people who work in the academic arenas. This book teaches professionals and end users alike how they can hide their data and discover the hidden ones using a variety of ways under the most commonly used operating system on earth, Windows®.

 **Broadcast News and Writing Stylebook** Robert A Papper,2020-07-14 Broadcast News and Writing Stylebook is the go-to resource for writing broadcast news, offering readers the know-how to write excellent stories for television, radio, podcasts and online media. Through clear and concise chapters, this text provides the fundamental rules of broadcast news writing, teaching readers how to

craft stories on government, crime, weather, education, health, sports and more. It covers the necessary mechanics news writers need to know, including the nuances of reporting, grammar, style and usage. This new seventh edition is updated with the latest on how stations incorporate online and social media strategies, as well as insights into the directions local news is headed. Author Robert A. Papper has over a quarter century of broadcast news and industry research experience and once again updates this vital text with the information necessary for being a successful news writer today. Also available for this edition is an Instructor's Guide, found on the book's webpage. Whether you're a student seeking to learn the mechanics of successful broadcast news writing or a working professional looking for a definitive reference for your desk, Broadcast News and Writing Stylebook offers a comprehensive guide to writing for television, audio and beyond.

 **Digital Photography for Next to Nothing** John Lewell,2011-08-26 Take photos like a pro without breaking the bank by using FREE and nearly FREE software and hardware explained in this book. Get professional looking shots from a low-cost camera Save money by building your own lighting rigs, tripods, monopods and stabilisers for next to nothing Learn how to use older lenses on modern digital cameras, and make your own macro lens, lens hoods, flash diffusers, flash concentrators, decorative Bokeh effect lenses and more Use dozens of FREE and low cost photo applications for processing, viewing, cataloguing, editing, creating HDR, and photo stitching Build powerful photography processing and editing suites with free software and plugins that go head to head with expensive tools like Adobe Photoshop and Lightroom

Investigating Internet Crimes Todd G. Shipley,Art

Bowker,2013-11-12 Written by experts on the frontlines, Investigating Internet Crimes provides seasoned and new investigators with the background and tools they need to investigate crime occurring in the online world. This invaluable guide provides step-by-step instructions for investigating Internet crimes, including locating, interpreting, understanding, collecting, and documenting online electronic evidence to benefit investigations. Cybercrime is the fastest growing area of crime as more criminals seek to exploit the speed, convenience and anonymity that the Internet provides to commit a diverse range of criminal activities. Today's online crime includes attacks against computer data and systems, identity theft, distribution of child pornography, penetration of online financial services, using social networks to commit crimes, and the deployment of viruses, botnets, and email scams such as phishing. Symantec's 2012 Norton Cybercrime Report stated that the world spent an estimated \$110 billion to combat cybercrime, an average of nearly \$200 per victim. Law enforcement agencies and corporate security officers around the world with the responsibility for enforcing, investigating and prosecuting cybercrime are overwhelmed, not only by the sheer number of crimes being committed but by a lack of adequate training material. This book provides that fundamental knowledge, including how to properly collect and document online evidence, trace IP addresses, and work undercover. Provides step-by-step instructions on how to investigate crimes online Covers how new software tools can assist in online investigations Discusses how to track down, interpret, and understand online electronic evidence to benefit investigations Details guidelines for collecting and documenting online evidence that can be presented in court

Open Source Intelligence Methods and Tools Nihad A.

Hassan,Rami Hijazi,2018-06-30 Apply Open Source Intelligence (OSINT) techniques, methods, and tools to acquire information from publicly available online sources to support your intelligence analysis. Use the harvested data in different scenarios such as financial, crime, and terrorism investigations as well as performing business competition analysis and acquiring intelligence about individuals and other entities. This book will also improve your skills to acquire information online from both the regular Internet as well as the hidden web through its two sub-layers: the deep web and the dark web. The author includes many OSINT resources that can be used by intelligence agencies as well as by enterprises to monitor trends on a global level, identify risks, and gather competitor intelligence so more effective decisions can be made. You will discover techniques, methods, and tools that are equally used by hackers and penetration testers to gather intelligence about a specific target online. And you will be aware of how OSINT resources can be used in conducting social engineering attacks. Open Source Intelligence Methods and Tools takes a practical approach and lists hundreds of OSINT resources that can be used to gather intelligence from online public sources. The book also covers how to anonymize your digital identity online so you can conduct your searching activities without revealing your identity. What You'll Learn Identify intelligence needs and leverage a broad range of tools and sources to improve data collection, analysis, and decision making in your organization Use OSINT resources to protect individuals and enterprises by discovering data that is online, exposed, and sensitive and hide the data before it is revealed by outside attackers Gather corporate intelligence about business competitors and predict future market directions Conduct advanced searches to gather intelligence from social media

sites such as Facebook and Twitter Understand the different layers that make up the Internet and how to search within the invisible web which contains both the deep and the dark webs Who This Book Is For Penetration testers, digital forensics investigators, intelligence services, military, law enforcement, UN agencies, and for-profit/non-profit enterprises

 iOS Forensics for Investigators Gianluca Tiepolo,2022-05-04 Extract crucial data and lead successful criminal investigations by infiltrating every level of iOS devices Key Features • Explore free and commercial tools for carrying out data extractions and analysis for digital forensics • Learn to look for key artifacts, recover deleted mobile data, and investigate processed data • Get up and running with extracting full filesystem images and jailbreak devices to gather the most data possible Book Description Professionals working in the mobile forensics industry will be able to put their knowledge to work with this practical guide to learning how to extract and analyze all available data from an iOS device. This book is a comprehensive, how-to guide that leads investigators through the process of collecting mobile devices and preserving, extracting, and analyzing data, as well as building a report. Complete with step-by-step explanations of essential concepts, practical examples, and self-assessment questions, this book starts by covering the fundamentals of mobile forensics and how to overcome challenges in extracting data from iOS devices. Once you've walked through the basics of iOS, you'll learn how to use commercial tools to extract and process data and manually search for artifacts stored in database files. Next, you'll find out the correct workflows for handling iOS devices and understand how to extract valuable information to track device usage. You'll also get to grips with analyzing key artifacts, such as browser history, the pattern of life

data, location data, and social network forensics. By the end of this book, you'll be able to establish a proper workflow for handling iOS devices, extracting all available data, and analyzing it to gather precious insights that can be reported as prosecutable evidence. What you will learn • Become familiar with the mobile forensics workflow • Understand how to legally seize iOS devices and preserve their data • Extract evidence through logical and filesystem acquisitions • Perform a deep-dive analysis of user data and system data • Gain insights by analyzing third-party applications • Get to grips with gathering evidence stored on iCloud Who this book is for Forensic analysts and investigators interested in extending their skills to extract data from iOS devices, including system logs, device usage, and thirdparty application data, will find this book useful. Anyone familiar with the principles of digital forensics and looking to expand their knowledge base in deep iOS examinations will also benefit from this book. Knowledge of mobile forensic principles, data extraction, Unix/Linux terminal, and some hands-on understanding of databases and SQL query language is assumed.

 Navigating Social Journalism Martin Hirst,2018-10-17 Public trust in the once powerful institutions of the News Establishment is declining. Sharing, curating and producing news via social media channels may offer an alternative, if the difficult process of verification can be mastered by social journalists operating outside of the newsroom. Navigating Social Journalism examines the importance of digital media literacy and how we should all be students of the media. Author Martin Hirst emphasizes the responsibility that individuals should take when consuming the massive amounts of media we encounter on a daily basis. This includes information we gather from online media, streaming, podcasts, social media and other

formats. The tools found here will help students critically evaluate any incoming media and, in turn, produce their own media with their own message. This book aims both to help readers understand the current state of news media through theory and provide practical techniques and skills to partake in constructive social journalism.

 **Digital Forensics for Handheld Devices** Eamon P. Doherty,2012-08-17 Approximately 80 percent of the worlds population now owns a cell phone, which can hold evidence or contain logs about communications concerning a crime. Cameras, PDAs, and GPS devices can also contain information related to corporate policy infractions and crimes. Aimed to prepare investigators in the public and private sectors, Digital Forensics

 **Using Geodata and Geolocation in the Social Sciences** David Abernathy,2016-10-19 Using Geodata and Geolocation in the Social Sciences: Mapping our Connected World provides an engaging and accessible introduction to the Geoweb with clear, step-by-step guides for: Capturing Geodata from sources including GPS, sensor networks and Twitter Visualizing Geodata using programmes including QGIS, GRASS and R Featuring colour images, practical exercises and a companion website packed with resources, this book is the perfect guide for students and teachers looking to incorporate location-based data into their social science research.

 Practical Digital Forensics Dr. Akashdeep Bhardwaj,Keshav Kaushik,2023-01-10 A Guide to Enter the Journey of a Digital Forensic Investigator KEY FEATURES ● Provides hands-on training in a forensics lab, allowing learners to conduct their investigations and analysis. ● Covers a wide range of forensics topics such as web, email, RAM, and mobile devices. ● Establishes a solid groundwork in digital forensics basics including evidence-gathering tools and methods. DESCRIPTION Forensics offers every IT and computer professional a wide opportunity of exciting and lucrative career. This book is a treasure trove of practical knowledge for anyone interested in forensics, including where to seek evidence and how to extract it from buried digital spaces. The book begins with the exploration of Digital Forensics with a brief overview of the field's most basic definitions, terms, and concepts about scientific investigations. The book lays down the groundwork for how digital forensics works and explains its primary objectives, including collecting, acquiring, and analyzing digital evidence. This book focuses on starting from the essentials of forensics and then practicing the primary tasks and activities that forensic analysts and investigators execute for every security incident. This book will provide you with the technical abilities necessary for Digital Forensics, from the ground up, in the form of stories, hints, notes, and links to further reading. Towards the end, you'll also have the opportunity to build up your lab, complete with detailed instructions and a wide range of forensics tools, in which you may put your newly acquired knowledge to the test. WHAT YOU WILL LEARN ● Get familiar with the processes and procedures involved in establishing your own in-house digital forensics lab. ● Become confident in acquiring and analyzing data from RAM, HDD, and SSD. In-detail windows forensics and analyzing deleted files, USB, and IoT firmware. • Get acquainted with email investigation. browser forensics, and different tools to collect the evidence. ● Develop proficiency with anti-forensic methods, including metadata manipulation, password cracking, and steganography. WHO THIS BOOK IS FOR Anyone working as a forensic analyst, forensic investigator, forensic specialist, network administrator, security engineer, cybersecurity analyst, or application engineer will benefit from reading

this book. You only need a foundational knowledge of networking and hardware to get started with this book. TABLE OF CONTENTS 1. Introduction to Digital Forensics 2. Essential Technical Concepts 3. Hard Disks and File Systems 4. Requirements for a Computer Forensics Lab 5. Acquiring Digital Evidence 6. Analysis of Digital Evidence 7. Windows Forensic Analysis 8. Web Browser and E-mail Forensics 9. Email Forensics 10. Anti-Forensics Techniques and Report Writing 11. Hands-on Lab Practical

 The Official CHFI Study Guide (Exam 312-49) Dave Kleiman,2011-08-31 This is the official CHFI (Computer Hacking Forensics Investigator) study guide for professionals studying for the forensics exams and for professionals needing the skills to identify an intruder's footprints and properly gather the necessary evidence to prosecute. The EC-Council offers certification for ethical hacking and computer forensics. Their ethical hacker exam has become very popular as an industry gauge and we expect the forensics exam to follow suit. Material is presented in a logical learning sequence: a section builds upon previous sections and a chapter on previous chapters. All concepts, simple and complex, are defined and explained when they appear for the first time. This book includes: Exam objectives covered in a chapter are clearly explained in the beginning of the chapter, Notes and Alerts highlight crucial points, Exam's Eye View emphasizes the important points from the exam's perspective, Key Terms present definitions of key terms used in the chapter, Review Questions contains the questions modeled after real exam questions based on the material covered in the chapter. Answers to the questions are presented with explanations. Also included is a full practice exam modeled after the real exam. The only study guide for CHFI, provides 100% coverage of all exam objectives. CHFI Training runs

hundreds of dollars for self tests to thousands of dollars for classroom training.

 The AI Ladder Rob Thomas,Paul Zikopoulos,2020-04-30 AI may be the greatest opportunity of our time, with the potential to add nearly \$16 trillion to the global economy over the next decade. But so far, adoption has been much slower than anticipated, or so headlines may lead you to believe. With this practical guide, business leaders will discover where they are in their AI journey and learn the steps necessary to successfully scale AI throughout their organization. Authors Rob Thomas and Paul Zikopoulos from IBM introduce C-suite executives and business professionals to the AI Ladder—a unified, prescriptive approach to help them understand and accelerate the AI journey. Complete with real-world examples and real-life experiences, this book explores AI drivers, value, and opportunity, as well as the adoption challenges organizations face. Understand why you can't have AI without an information architecture (IA) Appreciate how AI is as much a cultural change as it is a technological one Collect data and make it simple and accessible, regardless of where it lives Organize data to create a business-ready analytics foundation Analyze data, and build and scale AI with trust and transparency Infuse AI throughout your entire business and create intelligent workflows

 Introduction to Social Media Investigation Jennifer Golbeck,2015-03-14 If you're interested in using social media as an investigative tool, Introduction to Social Media Investigation will show you how! Social networks and social media, like Facebook, Twitter, and Foursquare, are some of the most popular services on the Web, with hundreds of millions of users. The public information that people share on these sites can be valuable for anyone interested in investigating people of interest through open, public

sources. Social media as an investigative device is in its infancy and not well understood. This book presents an overview of social media and discusses special skills and techniques to use when conducting investigations. The book features hands-on tutorials and case studies and offers additional data-gathering techniques. Presents an overview of social media sites, information types, privacy policies, and other general issues relevant to investigating individuals online Discusses the special skills and techniques needed when conducting investigations using social media Includes hands-on tutorials and case studies using Facebook, LinkedIn, Twitter, and other social media sites using proven investigative techniques Shows how to gather additional data using advanced techniques such as crowdsourcing, data mining, and network analysis

 Search: Theory and Practice in Journalism Online Murray Dick,2013-08-30 Whether uncovering breaking stories, finding reliable background information, or finding the right contributors for stories and packages, there is now a wealth of information available to journalists online - but where to begin? In Search: Theory and Practice in Journalism Online, Murray Dick provides a practical and theoretical overview of the journalistic research potential in various online tools. Written by a leading expert in the field, the book offers experience-based guidance into online search for journalism. Key features: - Up-to-date coverage of advanced search, the 'invisible web', social media, multimedia and the verification of online material - A critical overview of theory in online ethics, verification, and use of social media in journalism online - Original research into search theory, privacy, trust and rights issues online - Student-friendly pedagogy based upon professional practice and informed by experts in online research Search: Theory and Practice in Journalism Online is essential reading for undergraduate

students of digital journalism, online reporting and journalism studies.

 Digital Privacy and Security Using Windows Nihad Hassan,Rami Hijazi,2017-07-02 Use this hands-on guide to understand the ever growing and complex world of digital security. Learn how to protect yourself from digital crime, secure your communications, and become anonymous online using sophisticated yet practical tools and techniques. This book teaches you how to secure your online identity and personal devices, encrypt your digital data and online communications, protect cloud data and Internet of Things (IoT), mitigate social engineering attacks, keep your purchases secret, and conceal your digital footprint. You will understand best practices to harden your operating system and delete digital traces using the most widely used operating system, Windows. Digital Privacy and Security Using Windows offers a comprehensive list of practical digital privacy tutorials in addition to being a complete repository of free online resources and tools assembled in one place. The book helps you build a robust defense from electronic crime and corporate surveillance. It covers general principles of digital privacy and how to configure and use various security applications to maintain your privacy, such as TOR, VPN, and BitLocker. You will learn to encrypt email communications using Gpg4win and Thunderbird. What You'll Learn Know the various parties interested in having your private data Differentiate between government and corporate surveillance, and the motivations behind each one Understand how online tracking works technically Protect digital data, secure online communications, and become anonymous online Cover and destroy your digital traces using Windows OS Secure your data in transit and at rest Be aware of cyber security risks and countermeasures Who This Book Is For End users,

information security professionals, management, infosec students

 Tall Buildings and the City Kheir Al-Kodmany,2020-07-09 The chaotic proliferation of skyscrapers in many cities around the world is contributing to a decline in placemaking. This book examines the role of skyscrapers and open spaces in promoting placemaking in the city of Chicago. Chicago's skyscrapers tell an epic story of transformative architectural design, innovative engineering solutions, and bold entrepreneurial spirit. The city's public plazas and open spaces attract visitors, breathe life, and bring balance into the cityscape. Using locational data from social media platforms, including Twitter, Facebook, and Instagram, along with imagery from Google Earth, fieldwork, direct observations, in-depth surveys, and the combined insights from architectural and urban design literature, this study reveals the roles that socio-spatial clusters of skyscrapers, public spaces, architecture, and artwork play to enhance placemaking in Chicago. The study illustrates how Chicago, as the birthplace of skyscrapers, remains a leading city in tall building integration and innovation. Focusing on some of the finest urban places in America, including the Chicago River, the Magnificent Mile, and the Chicago Loop, the book offers meaningful architectural and urban design lessons that are transferable to emerging skyscraper cities around the globe.

 Investigating Information-based Crimes Ronald L. Mendell,2013 This comprehensive text explores the practical techniques for financial asset investigation. It steers private investigators, collection specialists, judgment professionals, and asset recovery specialists in undertaking information collection in a legal manner. This new edition remains the predominate primer on how to find assets to

satisfy judgments and debts, but it now also includes a significant focus on the emerging underground economy. New chapters cover individual and enterprise involvement in the emerging OC shadowOCO financial domain. This includes the new world of OC smartphones, OCO prepaid cards, carding operations, and electric money laundering. The text explores the connections between stolen credit card information, the gambling sector, money laundering, and the role a subject may play in a larger criminal enterprise. A new chapter also discusses organized crimeOCOs impact on the Internet and financial transactions in cyberspace. The book also addresses the impact of portable digital devices on civil and criminal investigations and the new challenges for investigators working through this electronic labyrinth. Each chapter begins with a brief introduction and objectives and ends with a helpful summary. Significant Internet and electronic sources appear in the tables at the end of chapters, as do useful forms provided for gathering, organizing, and analyzing data. New also to this edition is a glossary that defines terms introduced in the text and an appendix that provides a checklist for traditional and nontraditional asset investigations. Financial investigation is a fascinating subject that continually yields new information, and this fourth edition seeks to provide an understanding of the digital forensics and mobile digital technologies for the asset investigator's toolbox of the twenty-first century.

 **The Everything Digital Photography Book** Ric deGaris Doble,2008-05-01 With a snap of the shutter and a couple clicks of the mouse, you can take stunning photos and share them with the world. Digital photography is one of the easiest art forms to master-if you only know how. The Everything Digital Photography Book, 2nd Edition, has everything you need to take full advantage of this evolving

art form. Learn how to: Choose the perfect camera Use light and flashes for optimum effect Download and transfer images Compress images and post photos online Create personalized gifts like calendars Whether you're a novice photographer or a budding professional, this indispensable guide shows you how to capture the perfect shot-every time! Rick deGaris Doble is an award-winning photographer with nearly 40 years of photography experience. His site, www.RickDoble.net, receives 150,000 unique hits per year and his popular 600-photo painting with light section was ranked #2 in Google searches. Doble has been working with computer-related digital imagery for the past 22 years and, for the past 14, he has taught photography courses at institutions like Duke University. He lives in Smyrna, North Carolina.

 **Exploding Data** Michael Chertoff,2018-07-10 A former Secretary of Homeland Security examines our outdated laws regarding the protection of personal information, and the pressing need for change. Nothing undermines our freedom more than losing control of information about ourselves. And yet, as daily events underscore, we are ever more vulnerable to cyber-attack. In this bracing book, Michael Chertoff makes clear that our laws and policies surrounding the protection of personal information, written for an earlier time, are long overdue for a complete overhaul. On the one hand, the collection of data—more widespread by business than by government, and impossible to stop—should be facilitated as an ultimate protection for society. On the other, standards under which information can be inspected, analyzed, or used must be significantly tightened. In offering his compelling call for action, Chertoff argues that what is at stake is not so much the simple loss of privacy, which is almost impossible to protect, but of individual autonomy—the ability to make

personal choices free of manipulation or coercion. Offering vivid stories over many decades that illuminate the three periods of data gathering we have experienced, Chertoff explains the complex legalities surrounding issues of data collection and dissemination today, and charts a path that balances the needs of government, business, and individuals alike. "Surveys the brave new world of data collection and analysis…The world of data as illuminated here would have scared George Orwell."―Kirkus Reviews "Chertoff has a unique perspective on data security and its implications for citizen rights as he looks at the history of and changes in privacy laws since the founding of the U.S."—Booklist

 **Visual Informatics: Bridging Research and Practice** Halimah Badioze Zaman,Peter Robinson,Maria Petrou,Patrick Olivier,Heiko Schröder,2009-11-14 Visual informatics is a field of interest not just among the information technology and computer science community, but also other related fields such as engineering, me- cal and health informatics and education starting in the early 1990s. Recently, the field is gaining more attention from researchers and industry. It has become a mul- disciplinary and trans-disciplinary field related to research areas such as computer vision, visualization, information visualization, real-time image processing, medical image processing, image information retrieval, virtual reality, augmented reality, - pressive visual mathematics, 3D graphics, multimedia-fusion, visual data mining, visual ontology, as well as services and visual culture. Various efforts has been - vested in different research, but operationally, many of these systems are not pro- nent in the mass market and thus knowledge and research on these phenomena within the mentioned areas need to be shared and disseminated. It is for this reason that the Visual Informatics Research

Group from Universiti - bangsaan Malaysia (UKM) decided to spearhead this initiative to bring together experts in this very diversified but important research area so that more concerted efforts can be undertaken not just within the visual informatics community in Malaysia but from other parts of the world, namely, Asia, Europe, Oceania, and USA. This first International Visual Informatics Conference (IVIC 2009) was conducted collaboratively, by the visual informatics research community from the various public and private institutions of higher learning in Malaysia, and hosted by UKM.

Reviewing **Exifview Free**: Unlocking the Spellbinding Force of Linguistics

In a fast-paced world fueled by information and interconnectivity, the spellbinding force of linguistics has acquired newfound prominence. Its capacity to evoke emotions, stimulate contemplation, and stimulate metamorphosis is truly astonishing. Within the pages of "**Exifview Free**," an enthralling opus penned by a very acclaimed wordsmith, readers set about an immersive expedition to unravel the intricate significance of language and its indelible imprint on our lives. Throughout this assessment, we shall delve into the book is central motifs, appraise its distinctive narrative style, and gauge its overarching influence on the minds of its readers.

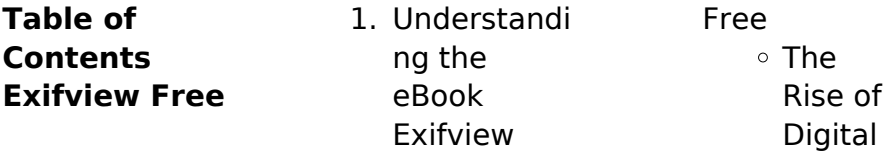

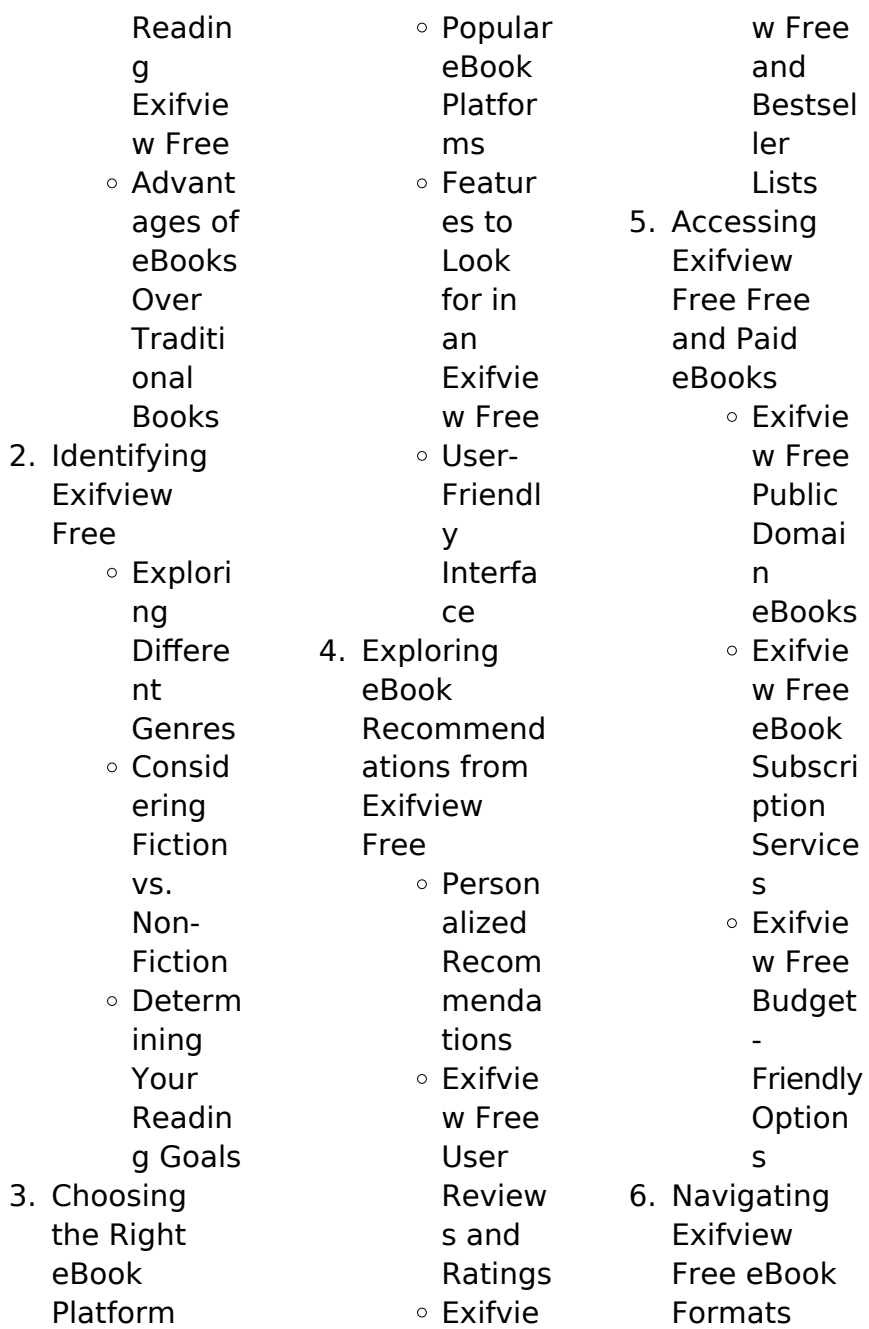

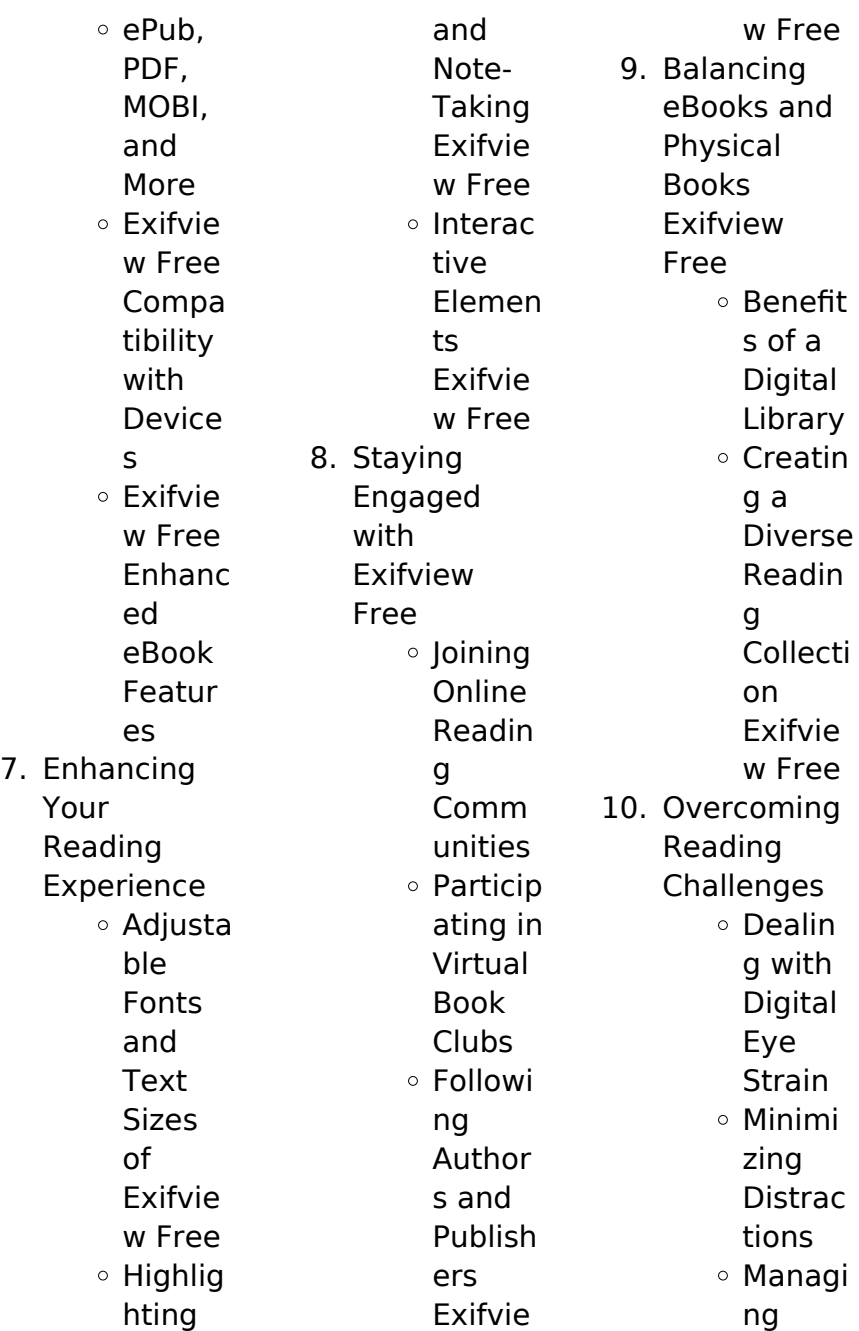

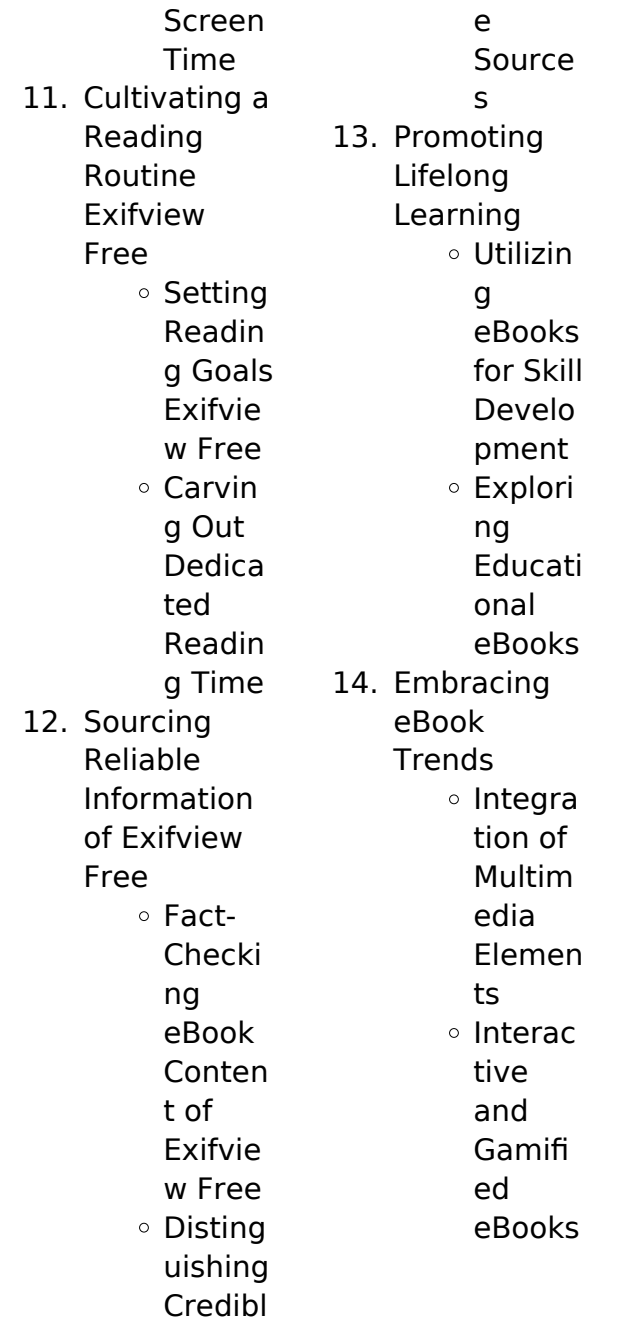

**Exifview Free Introduction**

In this digital age, the convenience of accessing information at our fingertips has become a necessity. Whether its research papers, eBooks, or user manuals, PDF files have become the preferred format for sharing and reading documents. However, the cost associated with purchasing PDF files can sometimes be a barrier for many individuals and organizations. Thankfully, there are numerous websites and platforms that allow users to download free PDF files legally.

In this article, we will explore some of the best platforms to download free PDFs. One of the most popular platforms to download free PDF files is Project Gutenberg. This online library offers over 60,000 free eBooks that are in the public domain. From classic literature to historical documents, Project Gutenberg provides a wide range of PDF files that can be downloaded and enjoyed on various devices. The website is user-friendly and allows users to search for specific titles or browse through different categories. Another reliable

platform for downloading Exifview Free free PDF files is Open Library. With its vast collection of over 1 million eBooks, Open Library has something for every reader. The website offers a seamless experience by providing options to borrow or download PDF files. Users simply need to create a free account to access this treasure trove of knowledge. Open Library also allows users to contribute by uploading and sharing their own PDF files, making it a collaborative platform for book enthusiasts. For those interested in academic

resources, there are websites dedicated to providing free PDFs of research papers and scientific articles. One such website is Academia.edu, which allows researchers and scholars to share their work with a global audience. Users can download PDF files of research papers, theses, and dissertations covering a wide range of subjects. Academia.edu also provides a platform for discussions and networking within the academic community. When it comes to downloading Exifview Free free PDF files of magazines, brochures, and

catalogs, Issuu is a popular choice. This digital publishing platform hosts a vast collection of publications from around the world. Users can search for specific titles or explore various categories and genres. Issuu offers a seamless reading experience with its user-friendly interface and allows users to download PDF files for offline reading. Apart from dedicated platforms, search engines also play a crucial role in finding free PDF files. Google, for instance, has an advanced search feature that allows users to filter results by file type. By

specifying the file type as "PDF," users can find websites that offer free PDF downloads on a specific topic. While downloading Exifview Free free PDF files is convenient, its important to note that copyright laws must be respected. Always ensure that the PDF files you download are legally available for free. Many authors and publishers voluntarily provide free PDF versions of their work, but its essential to be cautious and verify the authenticity of the source before downloading Exifview Free. In

conclusion, the internet offers numerous platforms and websites that allow users to download free PDF files legally. Whether its classic literature, research papers, or magazines, there is something for everyone. The platforms mentioned in this article, such as Project Gutenberg, Open Library, Academia.edu, and Issuu, provide access to a vast collection of PDF files. However, users should always be cautious and verify the legality of the source before downloading Exifview Free any

PDF files. With these platforms, the world of PDF downloads is just a click away.

## **FAQs About Exifview Free Books**

How do I know which eBook platform is the best for me? Finding the best eBook platform depends on your reading preferences and device compatibility. Research different platforms, read user reviews, and explore their features before making a choice. Are free eBooks of good quality? Yes, many reputable platforms offer high-quality free eBooks, including

classics and public domain works. However, make sure to verify the source to ensure the eBook credibility. Can I read eBooks without an eReader? Absolutely! Most eBook platforms offer web-based readers or mobile apps that allow you to read eBooks on your computer, tablet, or smartphone. How do I avoid digital eye strain while reading eBooks? To prevent digital eye strain, take regular breaks, adjust the font size and background color, and ensure proper lighting while reading eBooks. What the advantage of

interactive eBooks? Interactive eBooks incorporate multimedia elements, quizzes, and activities, enhancing the reader engagement and providing a more immersive learning experience. Exifview Free is one of the best book in our library for free trial. We provide copy of Exifview Free in digital format, so the resources that you find are reliable. There are also many Ebooks of related with Exifview Free. Where to download Exifview Free online for free? Are you looking

for Exifview Free PDF? This is definitely going to save you time and cash in something you should think about.

## **Exifview Free :**

olympians apollo by george o connor ebook scribd - Feb 12 2022 web the grey king mighty apollo is known by all as the god of the sun but there s more to this olympian than a bright smile and a shining chariot in the latest volume of olympians new york times bestselling author george o connor continues to turn his extensive knowledge of the original greek myths into rip

roaring graphic novel storytelling **review olympians apollo the brilliant one good comics for** - Dec 25 2022 web jul 5 2019 review olympians apollo the brilliant one by george o connor all ages 9 14 first second january 2016 isbn 978 1626720152 80 pgs 9 99 the eighth volume of the olympians series shines its light on the god of prophecy music and healing who turns out to be impulsive prideful and vindictive his stories are told by the muses epub olympians apollo the brilliant one read online yumpu - Jul 20 2022 web nov 5 2020

pdf ebook ebooks download pdf kindle download pdf and read online read book format pdf ebook download pdf and read online step by step to download this book click the button download sign up registration to access olympians apollo the brilliant one unlimited books download as many **george o connor apollo the brilliant one olympians** - Aug 21 2022 web olympians book 8 mighty apollo is known by all as the god of the sun but there s more to this olympian than a bright smile and a shining chariot in

the latest volume of olympians new york times bestselling author george o connor continues to turn his extensive knowledge of the original greek myths into rip roaring graphic novel storytelling olympians apollo macmillan - May 18 2022 web jan 26 2016 olympians apollo the brilliant one olympians volume 8 author george o connor take a look inside about this book the sun god has his day in the 8th volume of the new york times bestselling olympians series page count 80 genre children s literature on sale 01 26 2016 age range 9 14 book details

**full version apollo the brilliant one olympians 8 best sellers** -

Apr 16 2022 web feb 4 2020 born of a she wolf and zeus king of gods apollo is destined fro the greatest of victories and most devastating of failures as his temper privilege and pride take him into battle with a serpent in pursuit of a beautiful but unattainable nymph and into deadly competition with his beloved full version apollo the brilliant one george o connor apollo the brilliant one olympians - Sep 02 2023 web mighty apollo is known by all as

the god of the sun but there s more to this olympian than a bright smile and a shining chariot apollo the brilliant one olympians 8 goodreads - Oct 03 2023 web jan 26 2016 apollo the brilliant one george o connor 4 11 1 333 ratings157 reviews from high atop olympus the nine muses or mousai recount the story of the powerful and quick tempered apollo the brilliant one **download epub olympians apollo the brilliant one read** - Oct 23 2022 web may 15 2020 step by step to download this book click the

button download sign up registration to access olympians apollo the brilliant one unlimited books download as many books as you like personal use cancel the membership at any time if not satisfied join over 80 000 happy readers olympians apollo the brilliant one pdf zoboko com - Jun 30 2023 web jan 26 2016 olympians apollo the brilliant one pdf this ebook is not available please try again later summary mighty apollo is known by all as the god of the sun but there s more to this olympian than a bright smile and a shining chariot

**buy olympians apollo the brilliant one book by george oconnor** - Mar 28 2023 web nov 24 2021 buy olympians apollo the brilliant one paperback book by george oconnor from as low as 4 48 buy 3 get 1 free our best sale yet add 4 books priced under 5 to your cart learn more apollo the brilliant one olympians series reading rockets - Jun 18 2022 web the greek muse polyhmnia invites readers into a story of the gods of olympus focusing on the flawed hero apollo dramatic sequential art and rich language are used in this

retelling of apollo s successes and failures back matter completes this attractive and compelling addition to the series olympians apollo the brilliant one olympians 8 amazon com - May 30 2023 web jan 26 2016 mighty apollo is known by all as the god of the sun but there s more to this olympian than a bright smile and a shining chariot in the latest volume of olympians new york times bestselling author george o connor continues to turn his extensive knowledge of the original greek myths into rip roaring graphic novel storytelling

**apollo the brilliant one by george o connor overdrive** - Jan 26 2023 web jan 26 2016 apollo the brilliant one ebook olympians by george o connor read a sample format ebook isbn 9781626720169 series olympians author george o connor publisher first second release 26 january 2016 subjects comic and graphic books juvenile fiction mythology find this title in libby the library reading app by overdrive **olympians apollo the brilliant one amazon com** - Aug 01 2023 web jan 26 2016 olympians apollo

the brilliant one kindle edition by george o connor author format kindle edition 4 8 368 ratings part of olympians see all formats and editions kindle 9 99 read with our free app hardcover 19 99 13 used from 2 44 9 new from 14 73 paperback 12 99 46 used from 1 49 14 new from 8 99 **pdf download free olympians apollo the brilliant one olympians** - Nov 23 2022 web get olympians apollo the brilliant one olympians 8 by george o connor pdf ebook epub kindle size 51 243 kb format pdf epub doc rtf word ppt txt ebook ibooks kindle rar

zip mobipocket mobi audiobook review read download online **download pdf olympians apollo the brilliant one full** - Apr 28 2023 web aug 25 2020 the brilliant one full pdf description mighty apollo is known by all as the god of the sun but there s more to this olympian than a bright smile and a shining chariot in the latest volume of olympians new york times bestselling author george o connor continues to turn his extensive knowledge of the original greek myths **olympians 8 apollo the brilliant one**

**brigham young university** - Mar 16 2022 web apollo the brilliant one is a graphic novel that relates the origin story and major myths surround ing the greek god apollo narrated by the nine muses goddesses of arts and song the book shows how apollo comes into the world struggling persecuted at birth by hera and her rage over leto s affair with his father zeus olympians apollo the brilliant one o connor george - Feb 24 2023 web olympians apollo the brilliant one o connor george amazon com tr Çerez tercihlerinizi seçin alışveriş

deneyiminizi geliştirmek hizmetlerimizi sunmak müşterilerin hizmetlerimizi nasıl kullandığını anlayarak iyileştirmeler yapabilmek ve tanıtımları gösterebilmek için çerezler ve benzeri araçları kullanmaktayız apollo the brilliant one by george o connor olympians 8 - Sep 21 2022 web apollo the brilliant one written by george o connor book 8 in the olympians series hardcover 21 99 20 45 add to cart 10 15 reading age 80 page count 56 words per page 800l lexile measure jan 26 2016 publication date buy from

other retailers amazon bookshop what s this book about publisher summary whatsapp for nokia these smartphones are -Jun 12 2023 web jun 20 2021 xiaomi phone users running miui can head to settings apps dual apps samsung phone users can head to settings advance features dual messenger vivo **how to simultaneously use two whatsapp numbers on** - Apr 10 2023 web jul 28 2014 in this videos i will be unboxing nokia 206 feature phone it has dual sim capabilities supports gprs edge bluetooth v2

1 whatsapp etc and has a 1 3 mp rear camera over all its good **nokia 206 dual sim silent unboxing and specs overview**

- Jan 07 2023 web nokia 206 is an entry level dual sim mobile phone from nokia it was announced alongside the nokia asha 205 in november 2012 and was first released in january 2013 it is the how to install whatsapp on nokia 206 phone - May 11 2023 web sep 21 2017 obviously this method of running two whatsapp accounts on one phone requires a dual sim phone whatsapp uses

the phone number as your identity and dual whatsapp how to use two accounts on one android - Mar 09 2023 web oct 7 2023 nokia 206 dual sim packs 64mb of inbuilt storage that can be expanded via microsd card up to 32gb the nokia 206 dual sim is a dual sim gsm and gsm **whatsapp for nokia 206 dual sim download**

**only** - Sep 22 2021

## **amazon sale 2023 buying a keypad mobile phone get up to**

- Mar 29 2022 web 367 7 nisan 2013 1 arkadaşlar telefonum nokia asha 306 daha

önce whatsapp ı telefonuma kurmuş ve çalıştırmıştım ama şimdi telefon whatsapp ı açmıyor açıyor gibi nokia 206 wikipedia - Oct 04 2022 web nokia zedge apps 301 whats app nokia 206 whatsapp update whatsaap downlkad for nokia 206 dual sim whatsapp for nokia206 **nokia telefonlara whatsapp nasıl yüklenir barisdogan com tr** - Aug 14 2023 web installing whatsapp on nokia 206 via apk file the android operating system is famous for its openness and the phone nokia 206

allows you to install whatsapp not through play **does nokia asha 206 dual sim support whatsapp ask me fast** - Jan 27 2022 web aug 7 2015 bir ziyaretçimiz iletisim volu ile bizlere nokia c6 telefona whatsap uygulaması twitter ve facebook gibi sosyal medya uygulamaların yüklenip nokia 206 dual sim specs phonemore - Sep 03 2022 web jun 18 2022 what s the better 6 18 2022 7 30 am updated 2 24 2023 6 26 pm x nokia 206 dual sim 05 points specifications compare models pictures 2 4 tft

240x320 **nokia telefonlara whatsapp yüklenir mi hangi nokia** - Sep 15 2023 web nokia s40 whatsapp tarafından 2016 sonunda desteklenmeyece k şeklinde açıklama yapılmıştı daha sonra nokia s40 ve nokia symbian s60 telefonlar 30 haziran 2017 nokia 206 user opinions and reviews page 87 - Aug 02 2022 web view and download nokia 206 dual sim user manual online 206 dual sim cell phone pdf manual download **nokia 206 dual sim user manual pdf download** - Apr

29 2022 web community experts online right now ask for free ask your question fast dual whatsapp how to run two whatsapp accounts on one - Feb 08 2023 web nokia 206 released 2012 q4 91g 12 4mm thickness feature phone 64mb storage microsdhc slot 0 1 8 178 040 hits 332 become a fan 2 4 240x320 pixels 1 3mp nokia 206 dual sim gadgets 360 - Dec 06 2022 web jan 5 2014 an advantage of the nokia 206 dual sim is the possibility of using two mobile carriers a dual sim device with two sim card slots

it s weak on connectivity this **nokia c6 whatsapp yükleniyor mu teknoscrool** - Oct 24 2021

**nokia asha 306 whatsapp technopat sosyal** - Dec 26 2021 web whatsapp for nokia 206 dual sim downloaded

from autoconfig ablogtowatch com by guest karter howell the global smartphone world bank publications a field **does nokia 206 dual sim support whatsapp ask me fast** - Jul 01 2022 web 2 hours ago the nokia 150 dual sim premium keypad phone is a reliable choice for

those seeking a no nonsense mobile experience with amazon sale 2023 in full swing nokia 206 whatsapp youtube - Nov 24 2021

**nokia 206 dual sim review gadgets 360** - Jul 13 2023 web jul 11 2020 method 1 native app cloning several manufacturers have natively implemented a solution to let people simultaneously use two accounts with the same nokia asha 206 dual sim supported whatsapp ask me fast - Feb 25 2022 web via youtube capture **nokia 206 dual**

**sim vs galaxy s22 sm s901b ds 256gb** - May 31 2022 web whatsapp nokia 206 dual sim when i download whatsapp in my nokia 200 it says the device is not supported at the moment and i should make sure am using a web browser nokia 206 full phone specifications gsmarena com - Nov 05 2022 web please can you tell me if this phone is dual sim standby or dual sim active i mean i more it s dual sim standby if one sim is in use the other sim will not be accessed reply **laubbäume bäume baumbestimmu**

**ng baumportal** - Nov 07 2022 web laubbäume botanisch nadelbaumbestim mung laubbäume mit zapfen weihnachtsbaum kaufberatung bäume für saure bis kalkhaltige böden bäume nach standort filter blattbestimmung online baumbestimmung nach blattformen dreieckig runde länglich gelappt gebuchtet eiförmig herzförmige gefingerte gefiederte **laubbäume bestimmen kennenlernen schützen aas** - Oct 06 2022 web laubbäume bestimmen kennenlernen schützen von aas

gregor riedmiller andreas beim zvab com isbn 10 3774241848 isbn 13 9783774241848 gräfe u unzer 2000 softcover **laubbäume bestimmen kennenlernen schützen abebooks** - Feb 10 2023 web abebooks com laubbäume bestimmen kennenlernen schützen 160 seiten das buch ist in gutem zustand nur geringe gebrauchs alters oder lagerungsspuren gebundenes buch wir senden umgehend mit beiliegender mwst rechnung sprache deutsch gewicht in laubbäume

bestimmen kennenlernen schützen abebooks - Sep 05 2022 web abebooks com laubbäume bestimmen kennenlernen schützen 9783811219618 by aas gregor riedmiller andreas jankovics györgy and a great selection of similar new used and collectible books available now at great prices laubbäume bestimmen kennenlernen schützen naturführer - Dec 28 2021 web laubbäume bestimmen kennenlernen schützen naturführer gregor aas andreas riedmiller

isbn kostenloser versand für alle bücher mit versand und verkauf duch amazon laubbaum pflanzen so gehen sie richtig vor gartenjournal net - Jan 29 2022 web jun 2 2023 wie pflanze ich einen laubbaum korrekt um einen laubbaum richtig zu pflanzen heißt es den boden lockern pflanzgrube ausheben gehölz einsetzen ballenleinen belassen bodenaushub mit kompost mischen erde antreten baum kräftig angießen baumscheibe mulchen und den baum an einen pfahl anbinden laubbäume

bestimmen kennenlernen schützen naturführer - Dec 08 2022 web laubbäume bestimmen kennenlernen schützen naturführer aaas gregor und andreas riedmiller verlag bertelsmann 1111 gebraucht zustand gut für später vormerken verkäufer antiquariat fÖrdebuch inh michael simon eckernförde deutschland abebooks verkäufer seit 21 **laubbäume bestimmen kennenlernen schützen bücher** - May 13 2023 web laubbäume bestimmen kennenlernen

schützen bücher gebraucht antiquarisch neu kaufen preisvergleich käuferschutz wir bücher **baumbestimmu ng bestimmung von laubbäumen und** - Jun 02 2022 web impressum datenschutz wir über uns alle texte und bilder auf baumkunde de unterliegen dem urheberrecht verwendung nur nach ausdrücklicher genehmigung laubbäume bestimmen kennenlernen schützen aas - May 01 2022 web laubbäume bestimmen kennenlernen schützen de aas gregor riedmiller andreas en

iberlibro com isbn 10 3774241848 isbn 13 9783774241848 gräfe u unzer 2000 tapa blanda **laubbäume bestimmen kennenlernen schützen tapa dura** - Feb 27 2022 web laubbäume bestimmen kennenlernen schützen aas gregor riedmiller andreas amazon es libros **laubbäume bestimmen kennenlernen schützen die** - Mar 11 2023 web laubbäume bestimmen kennenlernen schützen die wichtigsten laubbäume europas bücher gebraucht antiquarisch neu kaufen

preisvergleich käuferschutz wir bücher **laubbäume bestimmen kennenlernen schützen naturführer** - Aug 04 2022 web laubbäume bestimmen kennenlernen schützen naturführer gregor aas und riedmiller andreas erscheinungsdatu m 1993 gebraucht zustand sehr gut hardcover für später vormerken verkäufer antiquariat jochen mohr books and mohr oberthal deutschland abebooks verkäufer seit 1 **laubbaume bestimmen kennenlernen schutzen wp publish com** - Jan 09 2023

web pages of laubbaume bestimmen kennenlernen schutzen a mesmerizing literary creation penned by a celebrated wordsmith readers embark on an enlightening odyssey unraveling the intricate significance of language and its enduring effect on our lives in this appraisal we shall explore the book laubbäume bestimmen kennenlernen schützen Österreichische - Aug 16 2023 web naturführer die wichtigsten laubbäume europas bestimmen mit dem kennfarben

code ratgeber baumschutz in natur und garten laubbäume bestimmen kennenlernen schützen aas - Apr 12 2023 web laubbäume bestimmen kennenlernen schützen finden sie alle bücher von aas riedmüller bei der büchersuchmasch ine eurobuch com können sie antiquarische und neubücher vergleichen und sofort zum bestpreis bestellen bestimmen kennenlernen schützen 1 auflage 157 seiten 22 cm hardcover pappeinband ohne **heimische laubbäume**

**baumportal** - Jul 03 2022 web heimische laubbäume auf dieser seite sind die laubbäume aufgelistet die bei uns heimisch oder heimisch geworden sind wie zum beistiel die rot eiche quercus rubra oder der amberbaum liquidanbar styraciflua zurück zur laubbäume Übersicht Übung laubbäume kennenlernen 1 anton - Mar 31 2022 web buchen sind mächtige bäume mit einer grauen glatten rinde ganze 16 aller bäume in deutschland sind buchen damit ist die buche der am häufigsten vorkommende

laubbaum in deutschland auch in Österreich und der schweiz ist die buche die häufigste laubbaumart weiter die blätter der buche sind vergleichsweise klein und eiförmig gu naturführer laubbäume bestimmen kennenlernen schützen - Jun 14 2023 web oct 25 2000 gu naturführer laubbäume bestimmen kennenlernen schützen by aas gregor riedmiller oct 25 2000 gräfe u unzer edition perfect paperback gu naturführer laubbäume bestimmen kennenlernen schützen oct 25 2000 edition open library

laubbäume bestimmen kennenlernen schützen amazon de - Jul 15 2023 web der hauptteil bezieht sich auf das bestimmen von bäumen sie sind in drei gruppen eingeteilt die mit hilfe der farbigen seitenränder beim nachschlagen leicht aufzufinden sind detailaufnahmen sowie

bildunterschriften ermöglichen eine schnelle einordnung eines gefundenen blattes oder einer auffallenden frucht

Best Sellers - Books ::

[digitrex tv](https://www.freenew.net/fill-and-sign-pdf-form/browse/?k=digitrex_tv_manuals.pdf) [manuals](https://www.freenew.net/fill-and-sign-pdf-form/browse/?k=digitrex_tv_manuals.pdf) [digital systems](https://www.freenew.net/fill-and-sign-pdf-form/browse/?k=digital_systems_principles_and_applications.pdf) [principles and](https://www.freenew.net/fill-and-sign-pdf-form/browse/?k=digital_systems_principles_and_applications.pdf) [applications](https://www.freenew.net/fill-and-sign-pdf-form/browse/?k=digital_systems_principles_and_applications.pdf) [diary of the](https://www.freenew.net/fill-and-sign-pdf-form/browse/?k=Diary-Of-The-Wimpy-Kidss.pdf)

[wimpy kidss](https://www.freenew.net/fill-and-sign-pdf-form/browse/?k=Diary-Of-The-Wimpy-Kidss.pdf) [dissolution of](https://www.freenew.net/fill-and-sign-pdf-form/browse/?k=Dissolution-Of-Muslim-Marriages-Act-1939.pdf) [muslim marriages](https://www.freenew.net/fill-and-sign-pdf-form/browse/?k=Dissolution-Of-Muslim-Marriages-Act-1939.pdf) [act 1939](https://www.freenew.net/fill-and-sign-pdf-form/browse/?k=Dissolution-Of-Muslim-Marriages-Act-1939.pdf) [do you know the](https://www.freenew.net/fill-and-sign-pdf-form/browse/?k=do-you-know-the-muffin-man-song.pdf) [muffin man song](https://www.freenew.net/fill-and-sign-pdf-form/browse/?k=do-you-know-the-muffin-man-song.pdf) [direct instruction](https://www.freenew.net/fill-and-sign-pdf-form/browse/?k=direct_instruction_approach_to_teaching.pdf) [approach to](https://www.freenew.net/fill-and-sign-pdf-form/browse/?k=direct_instruction_approach_to_teaching.pdf) [teaching](https://www.freenew.net/fill-and-sign-pdf-form/browse/?k=direct_instruction_approach_to_teaching.pdf) [diet to get skinny](https://www.freenew.net/fill-and-sign-pdf-form/browse/?k=Diet_To_Get_Skinny_Fast.pdf) [fast](https://www.freenew.net/fill-and-sign-pdf-form/browse/?k=Diet_To_Get_Skinny_Fast.pdf) [do it yourself](https://www.freenew.net/fill-and-sign-pdf-form/browse/?k=do-it-yourself-solar-power.pdf) [solar power](https://www.freenew.net/fill-and-sign-pdf-form/browse/?k=do-it-yourself-solar-power.pdf) [distance](https://www.freenew.net/fill-and-sign-pdf-form/browse/?k=distance_geometry_theory_methods_and_applications.pdf) [geometry theory](https://www.freenew.net/fill-and-sign-pdf-form/browse/?k=distance_geometry_theory_methods_and_applications.pdf) [methods and](https://www.freenew.net/fill-and-sign-pdf-form/browse/?k=distance_geometry_theory_methods_and_applications.pdf) [applications](https://www.freenew.net/fill-and-sign-pdf-form/browse/?k=distance_geometry_theory_methods_and_applications.pdf) [die habsburger in](https://www.freenew.net/fill-and-sign-pdf-form/browse/?k=Die_Habsburger_In_Der_Toskana_2_Aufl.pdf) [der toskana 2 aufl](https://www.freenew.net/fill-and-sign-pdf-form/browse/?k=Die_Habsburger_In_Der_Toskana_2_Aufl.pdf)